Michelle Wong and David Lie

University of Toronto

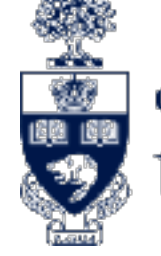

The Edward S. Rogers Sr. Department of Electrical & Computer Engineering<br>UNIVERSITY OF TORONTO

## **Tackling runtime-based obfuscation in Android with TIRO**

*Usenix Security 2018*

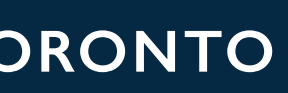

### Android malware and analysis

- Mobile devices are a valuable target for malware developers
	- Access to sensitive information and functionality
- Arms race between malware developers and security analyzers

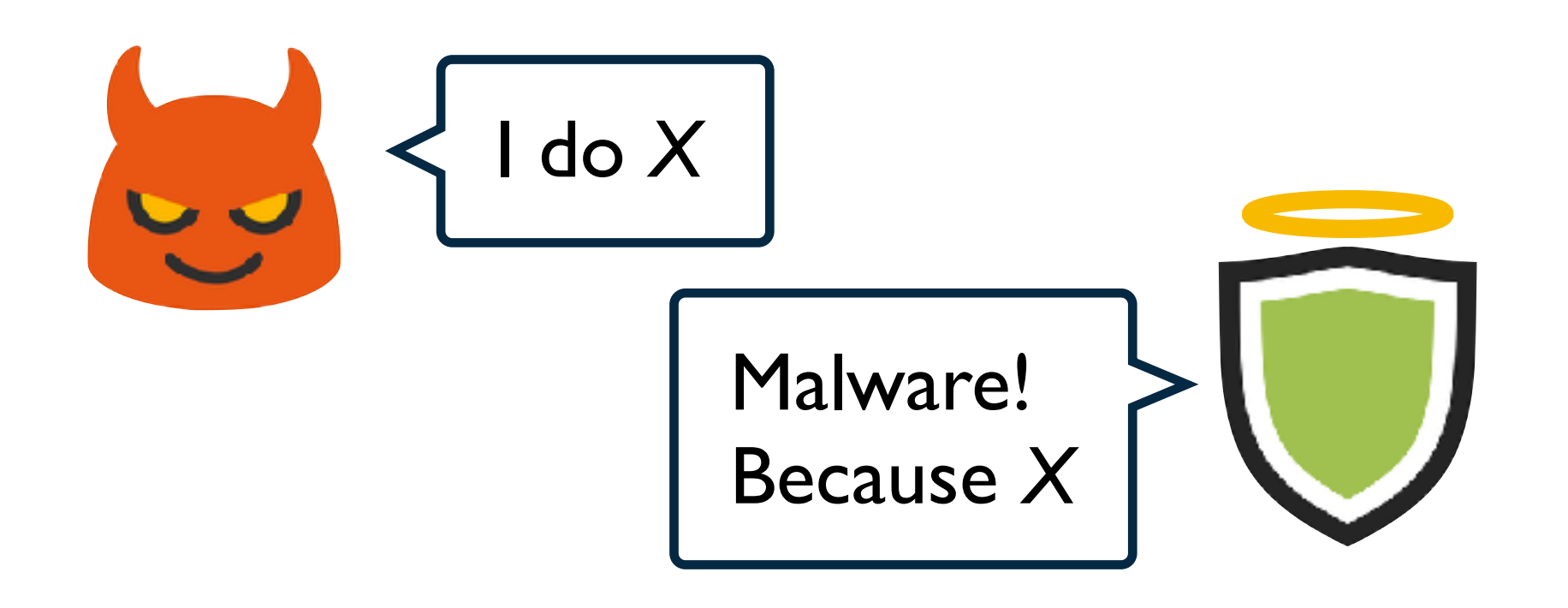

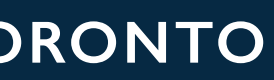

### Java obfuscation

- Most Android applications written in Java
- Obfuscation using Java features
	- Reflection
	- Dynamic code loading
	- Native methods

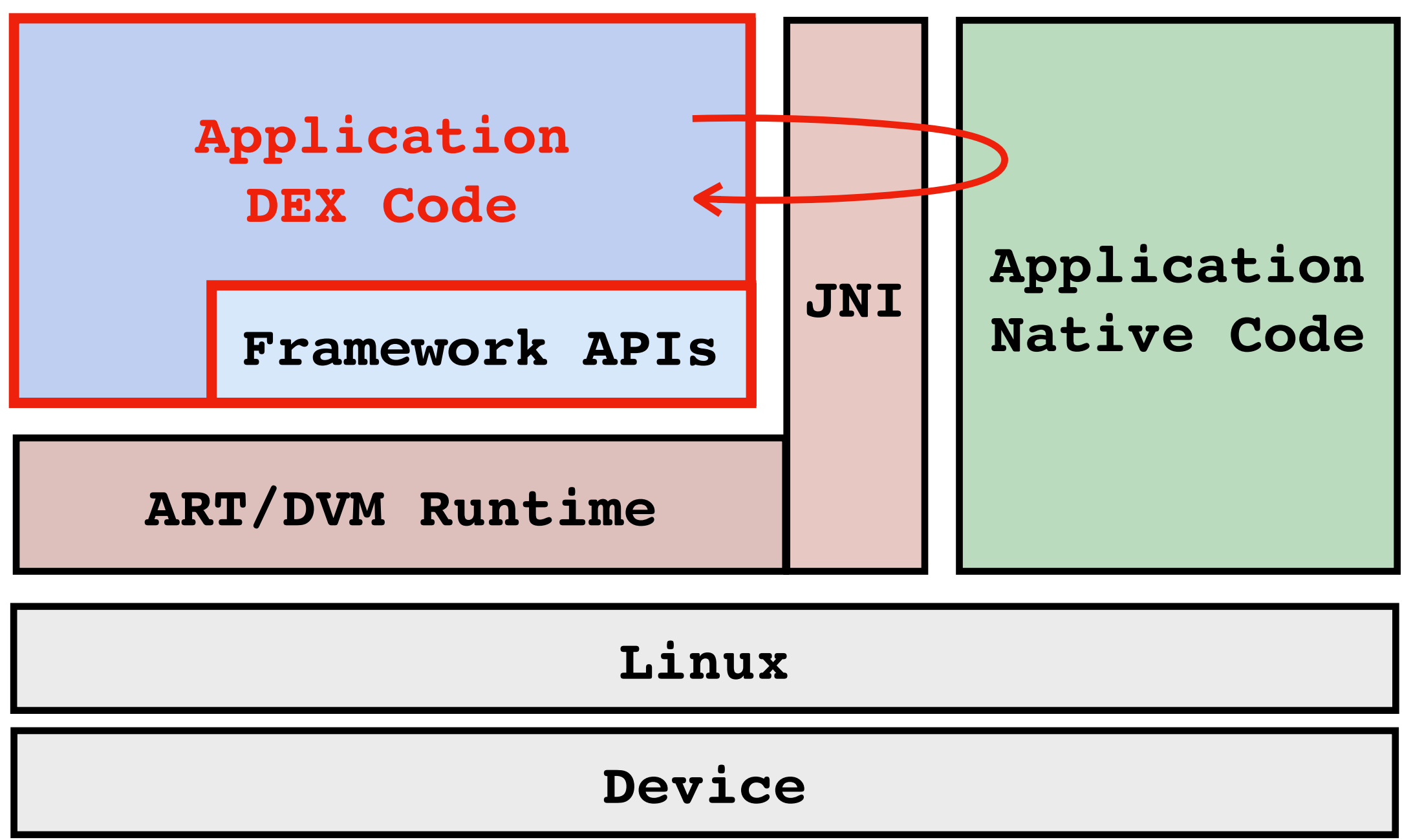

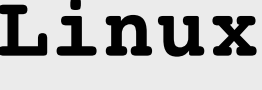

*Language-based obfuscation*

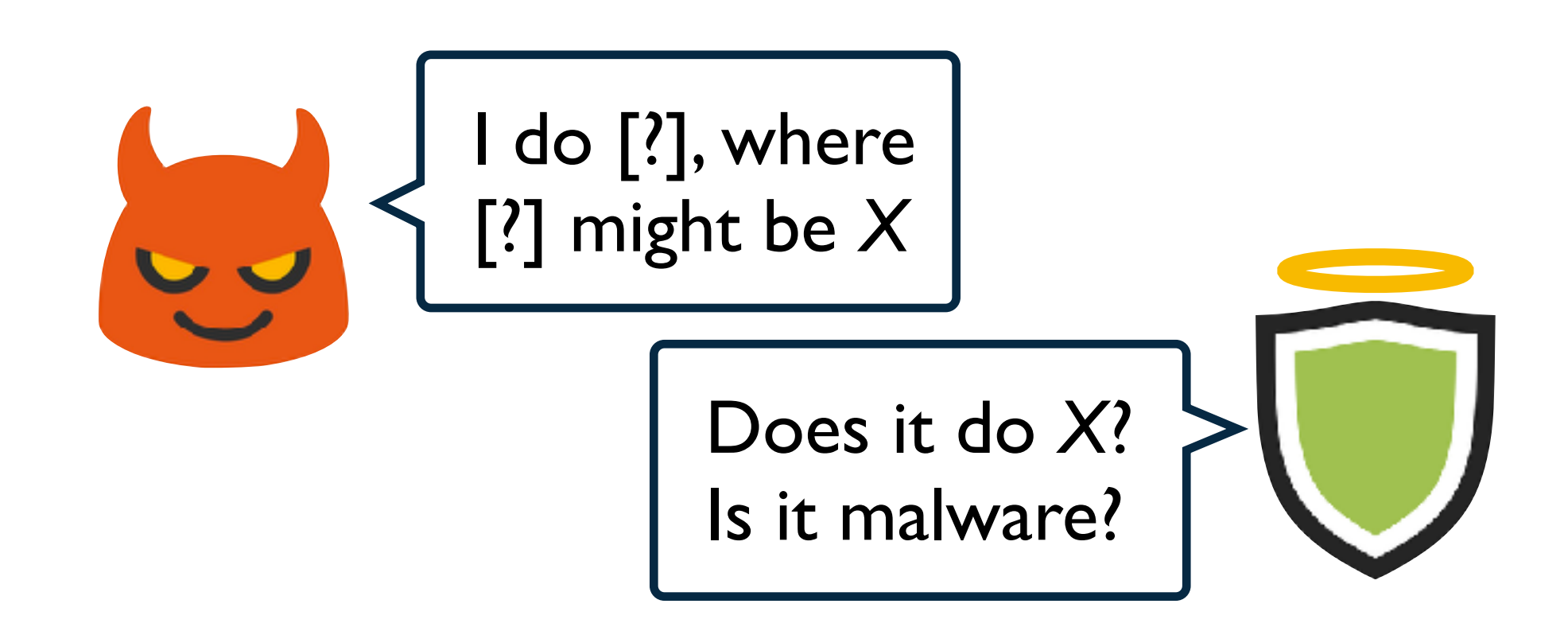

### Native obfuscation

- Can avoid runtime entirely by using native code
	- No Java code or invocations to Java methods
- Seems very little malware do this
	- Framework APIs mostly in Java
	- Requires access to undocumented low-level interfaces of system services

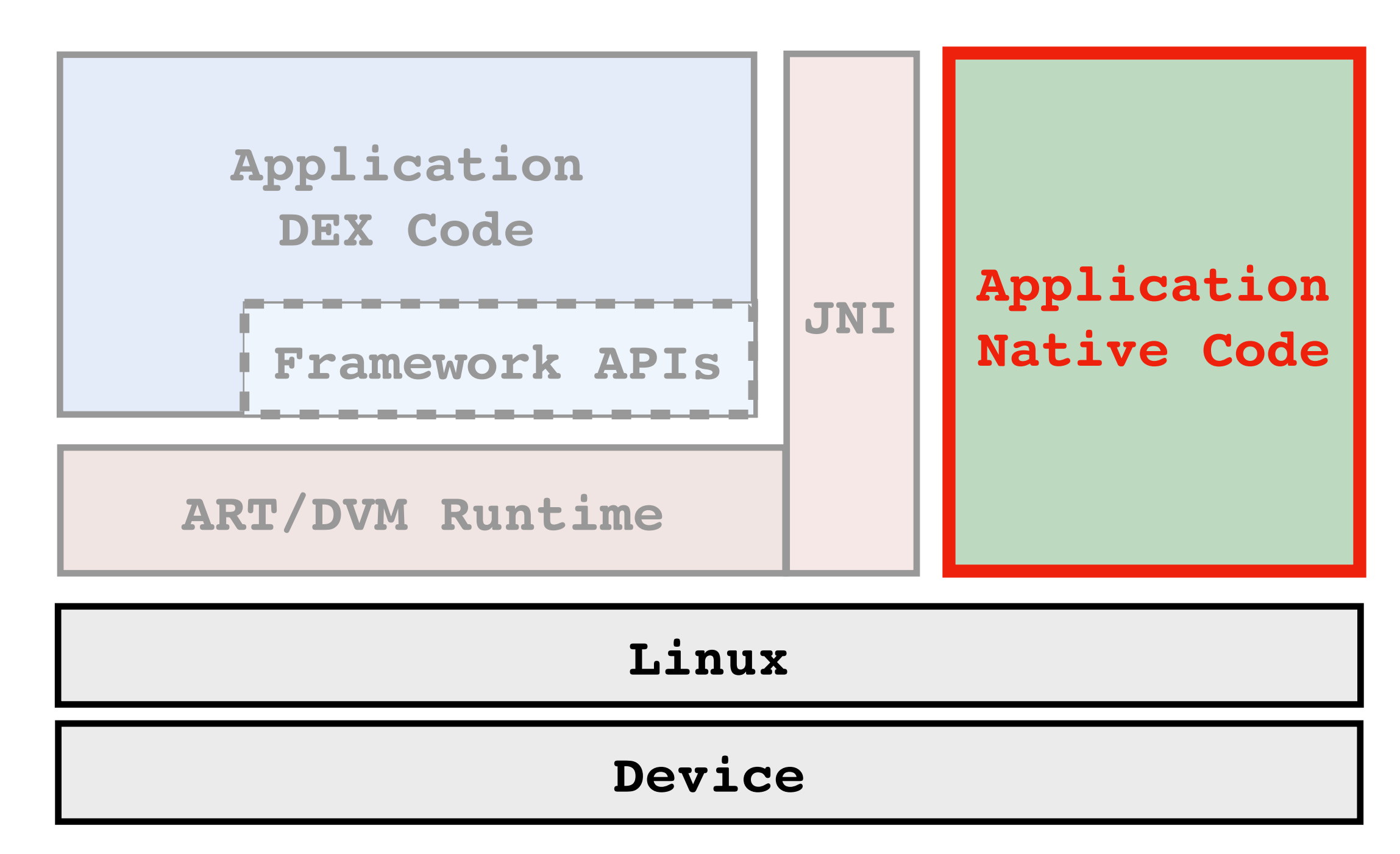

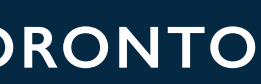

### *Full-native code obfuscation*

### **TIRO UNIVERSITY OF TORONTO**

## Obfuscation via runtime tampering

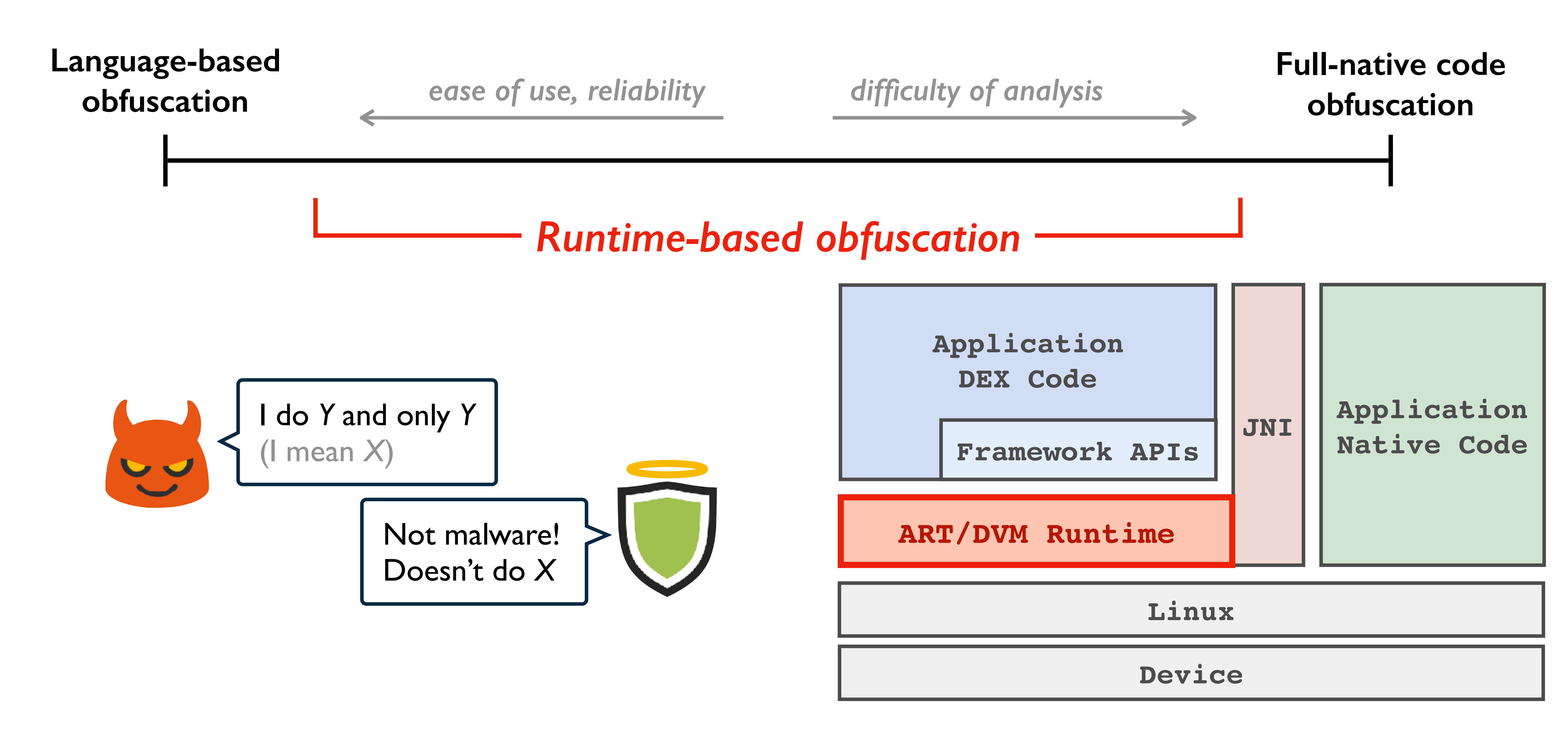

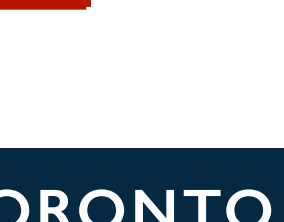

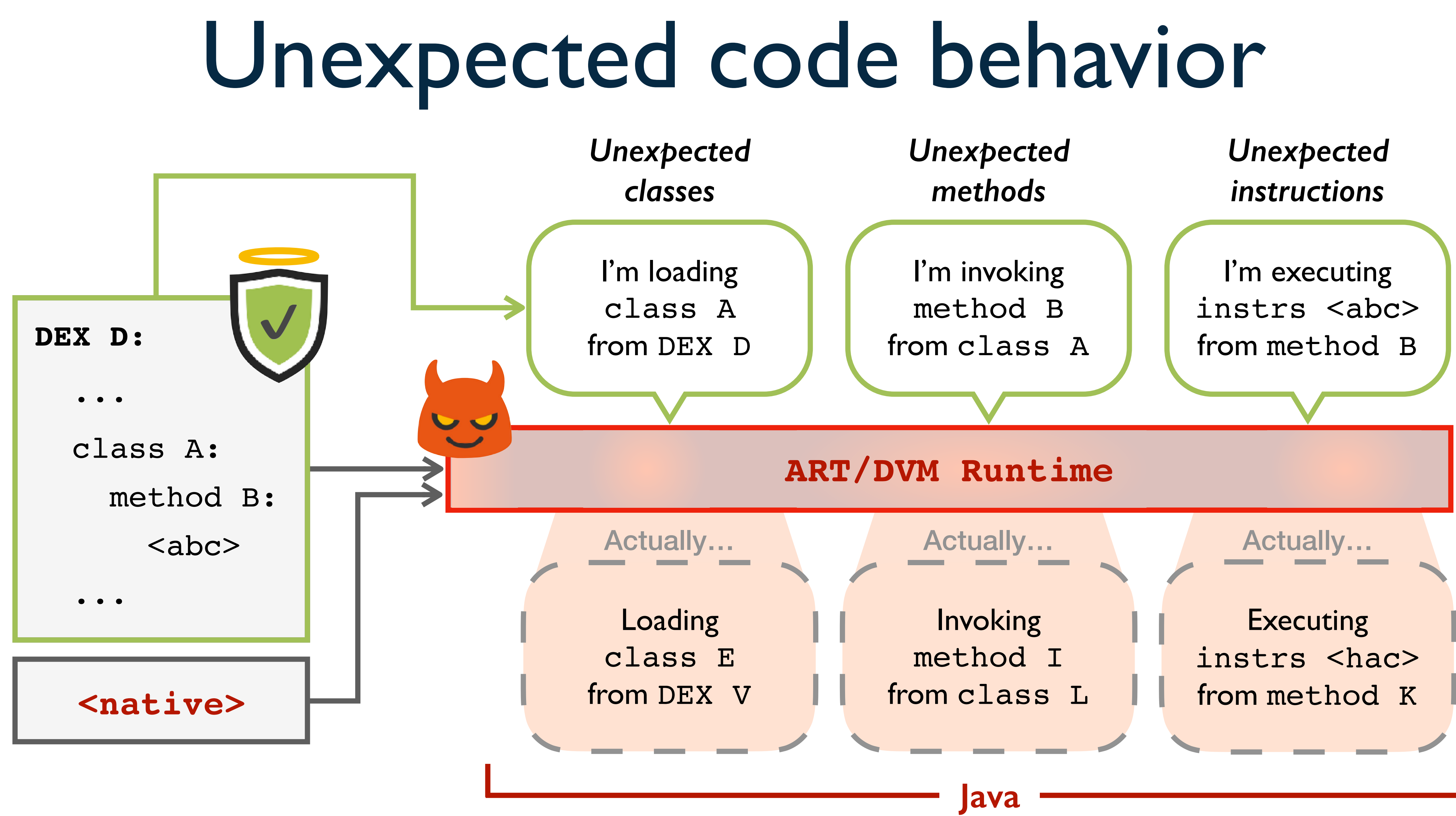

**TIRO UNIVERSITY OF TORONTO**

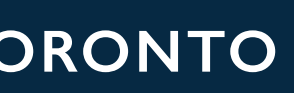

## Android RunTime (ART)

• Investigated how code is loaded and executed within ART

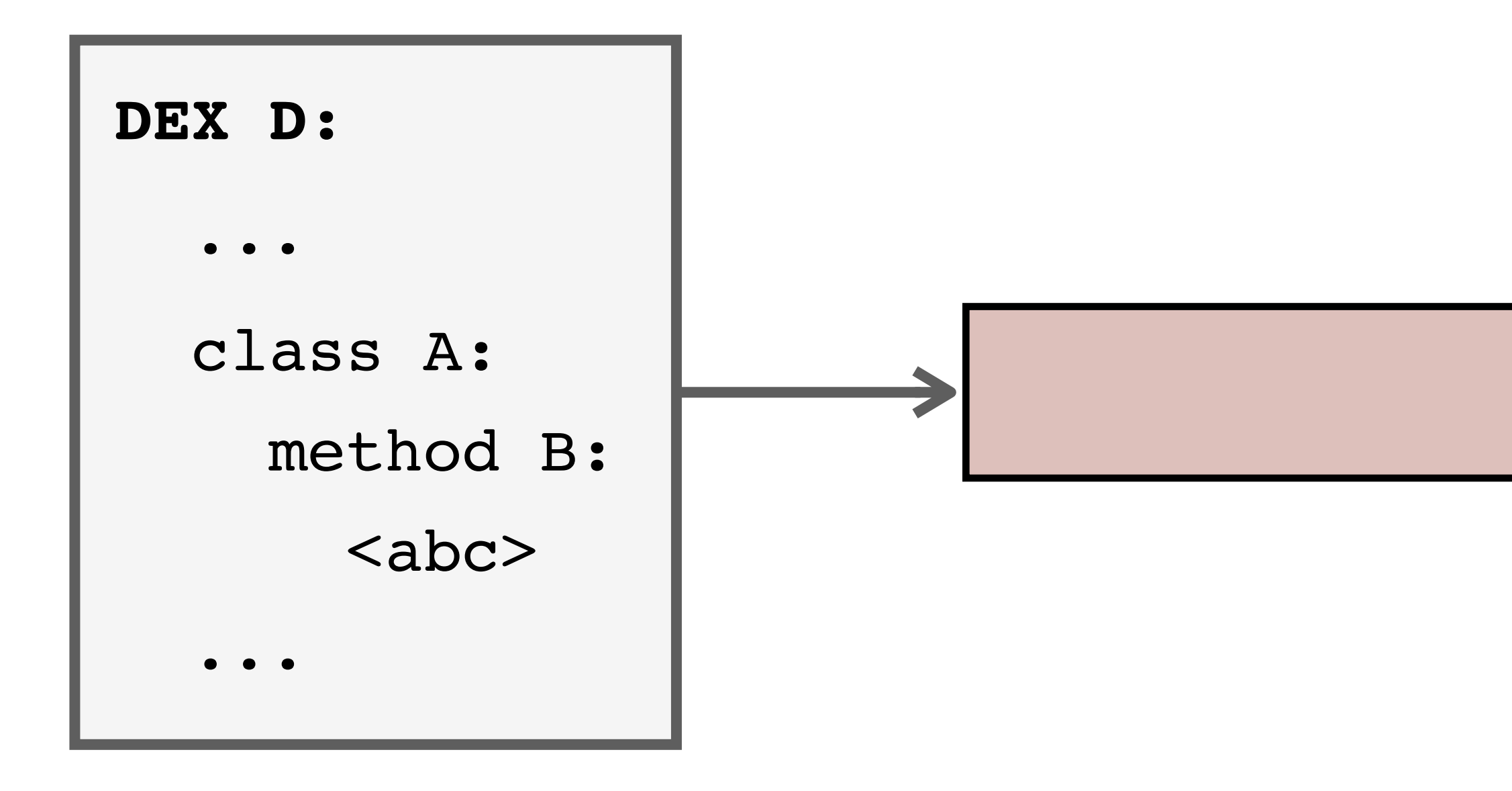

**ART**

## ART code loading

! • ! ! 8

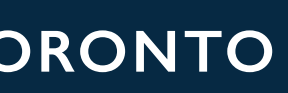

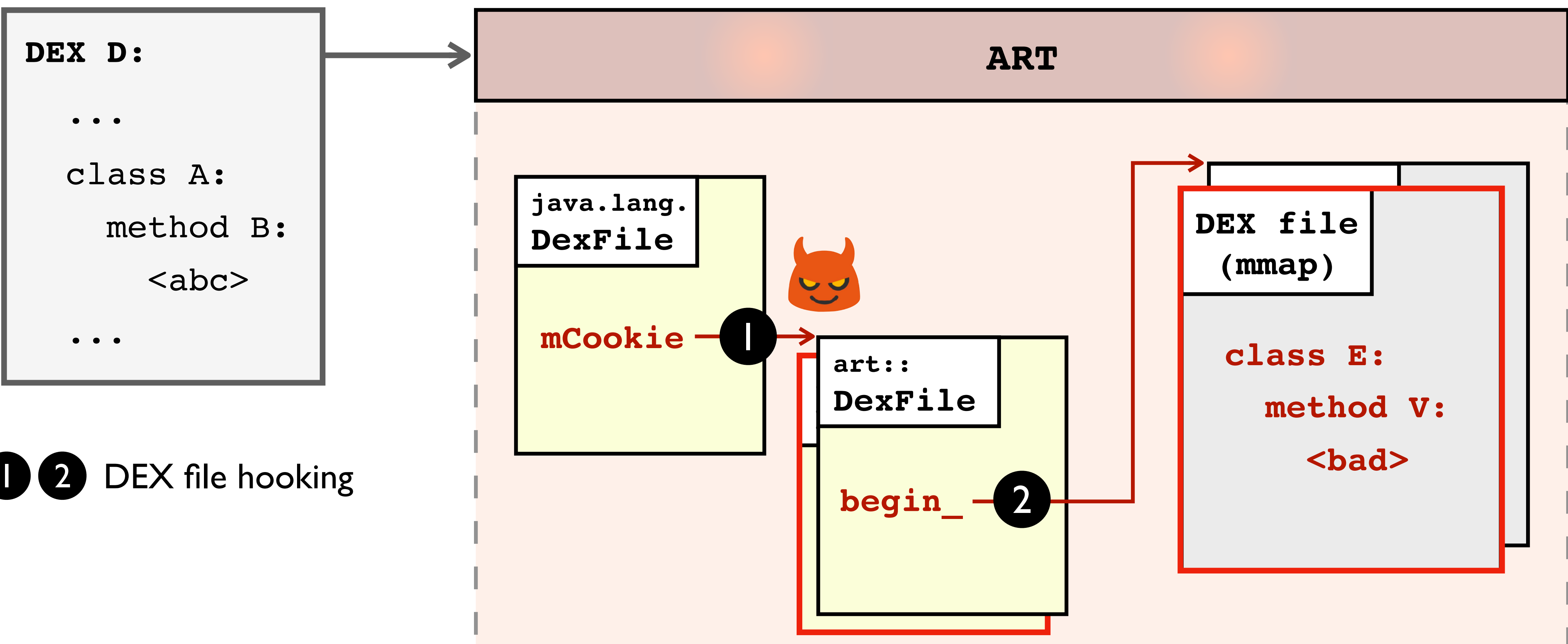

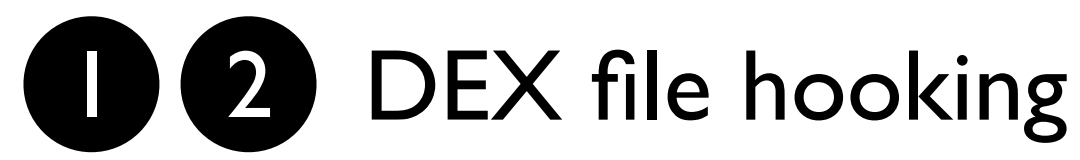

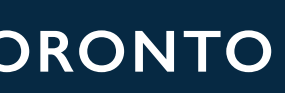

## ART code loading

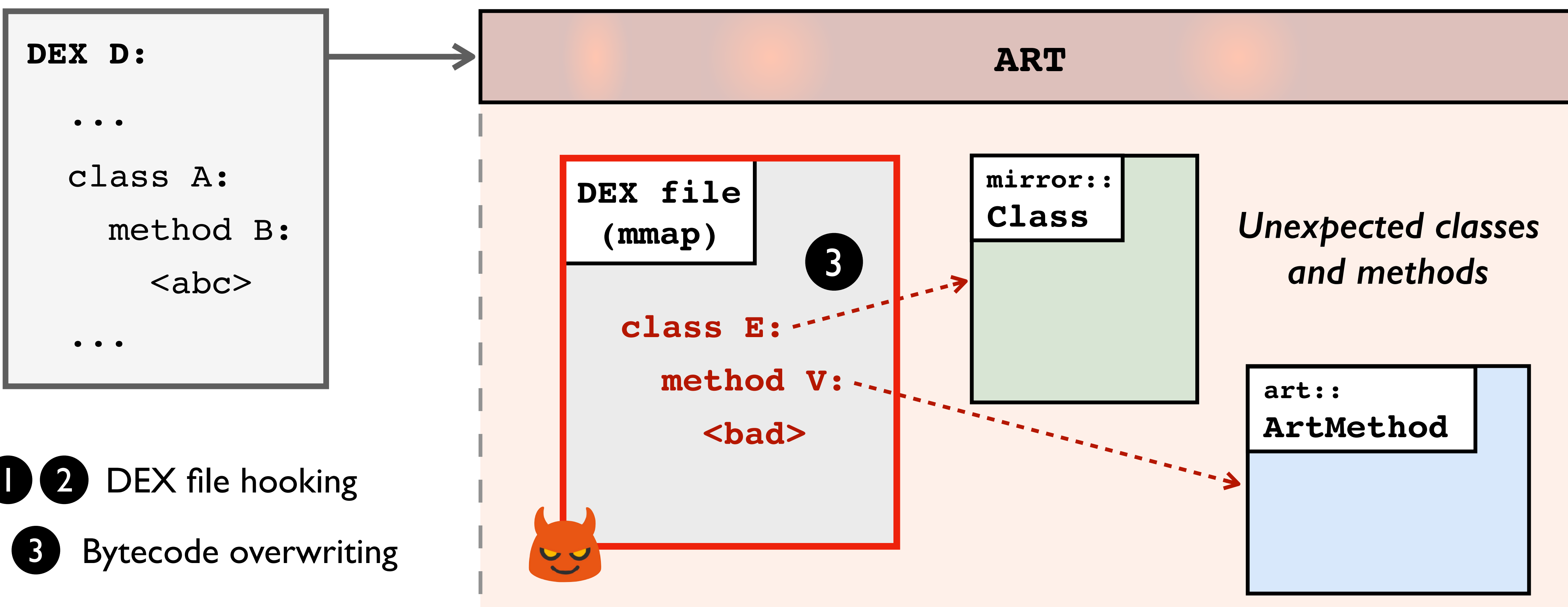

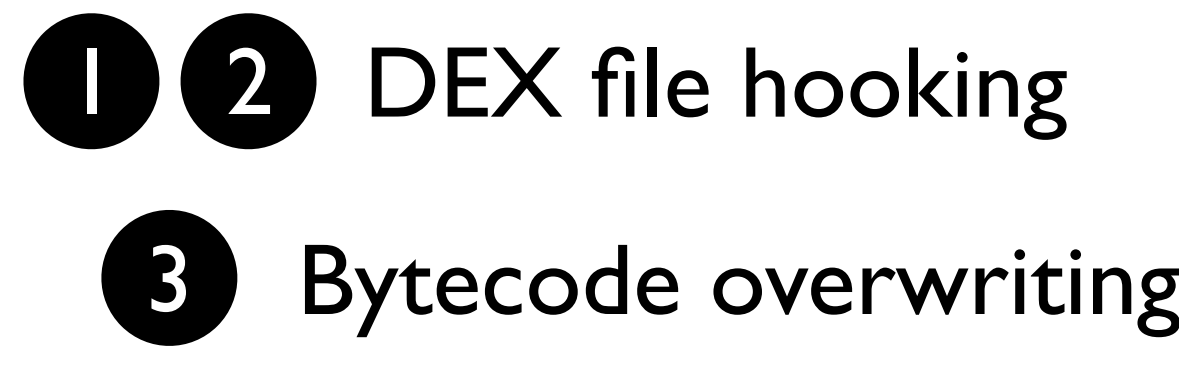

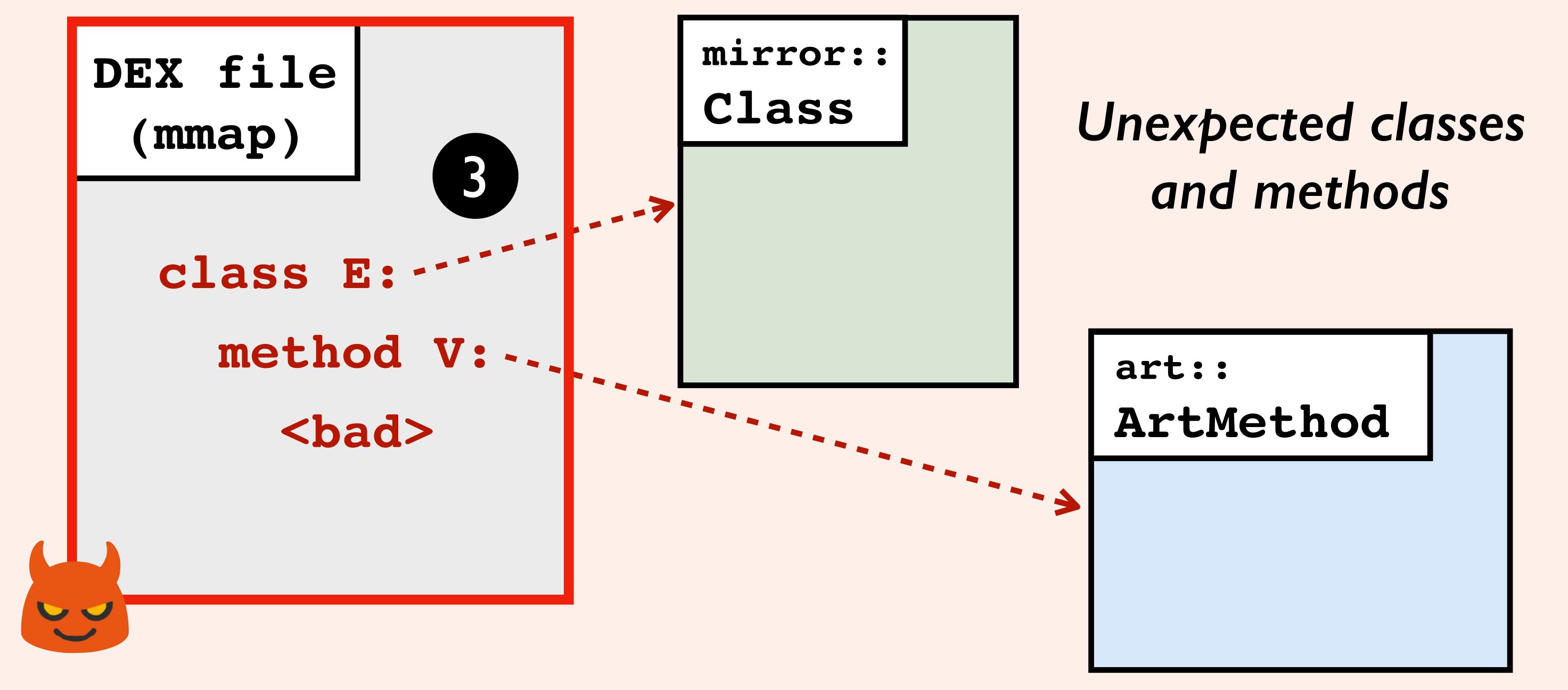

### ART code execution

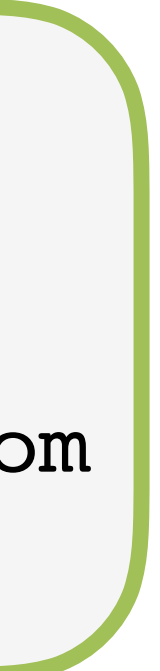

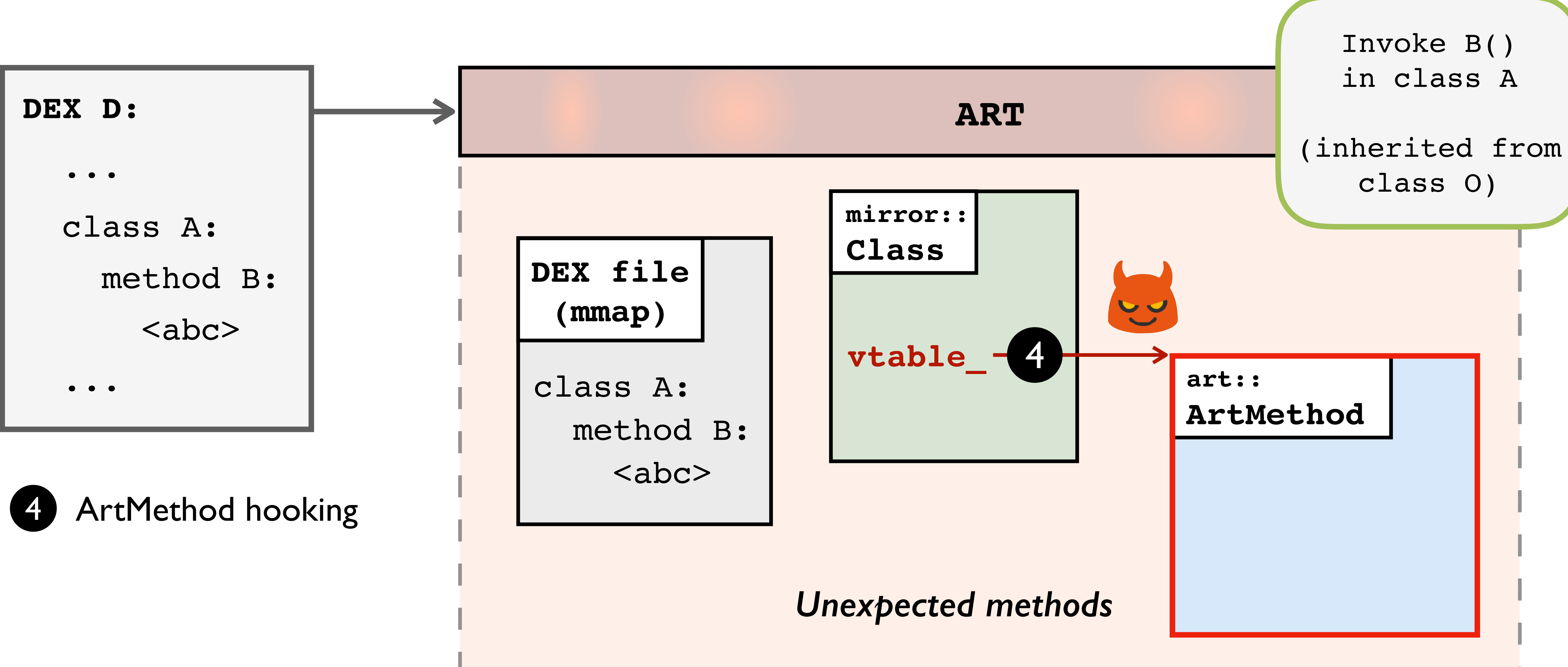

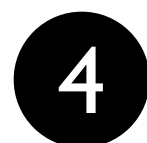

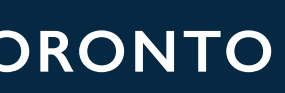

### ART code execution

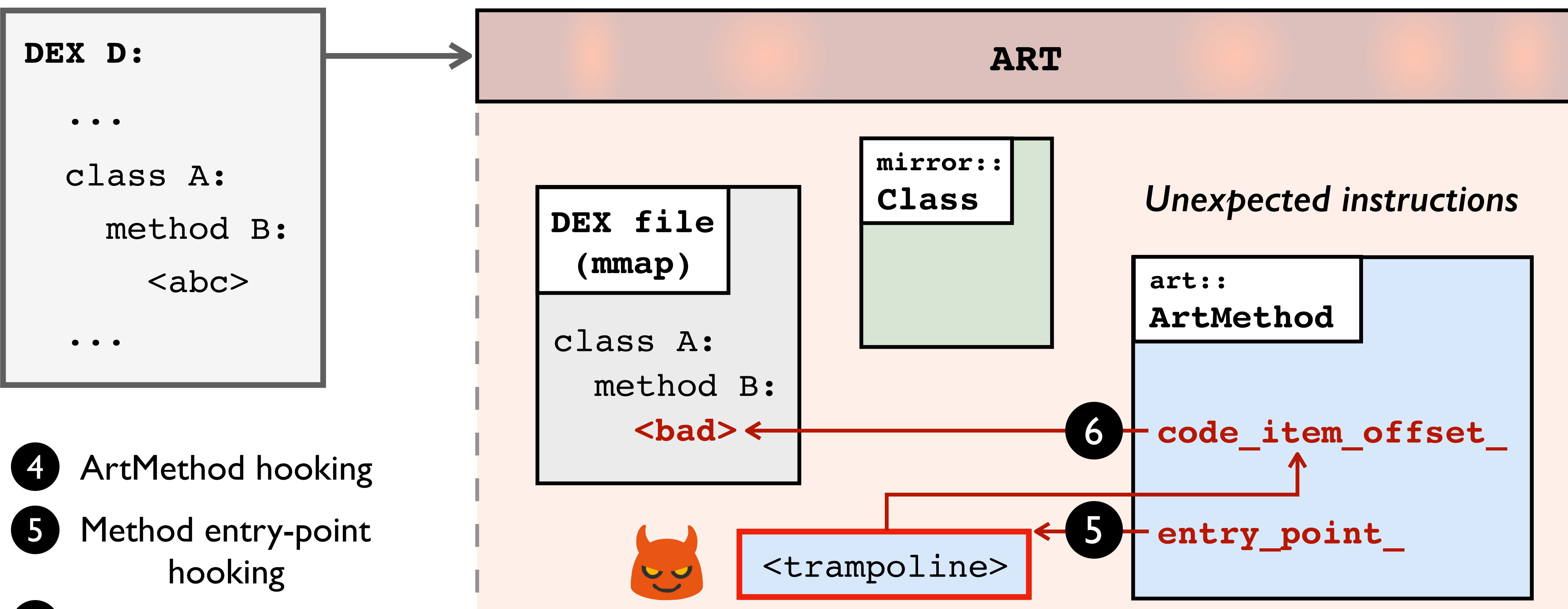

- 
- 
- 
- Instruction hooking/ modification

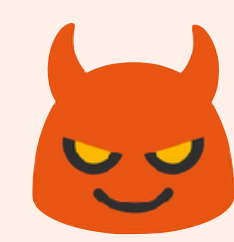

6

## Runtime state tampering in ART

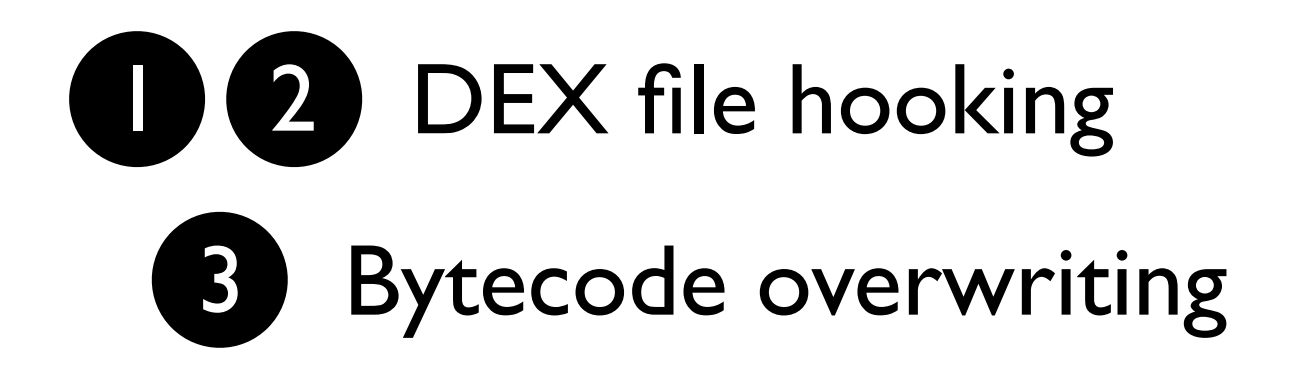

ArtMethod hooking

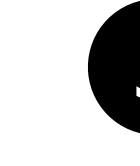

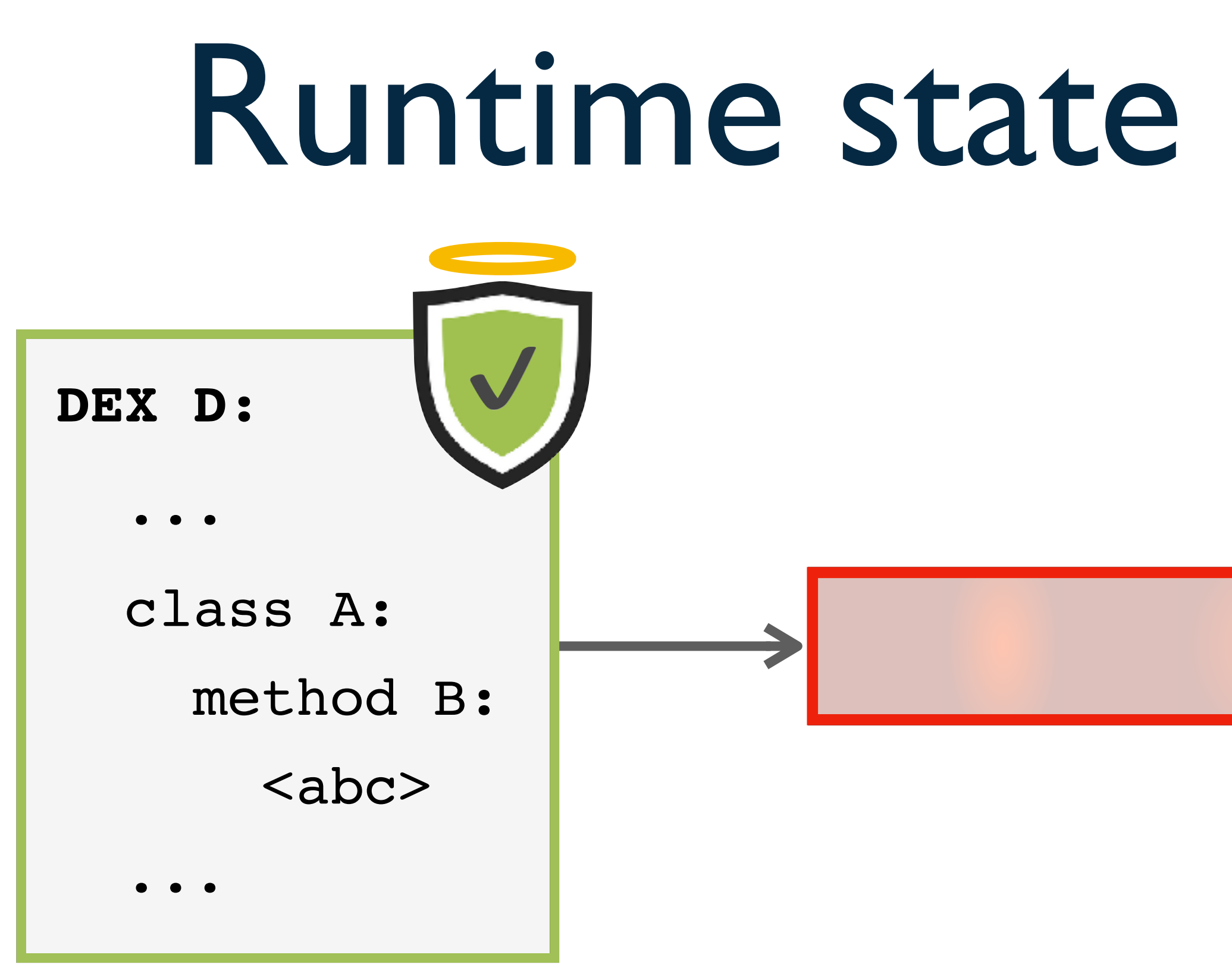

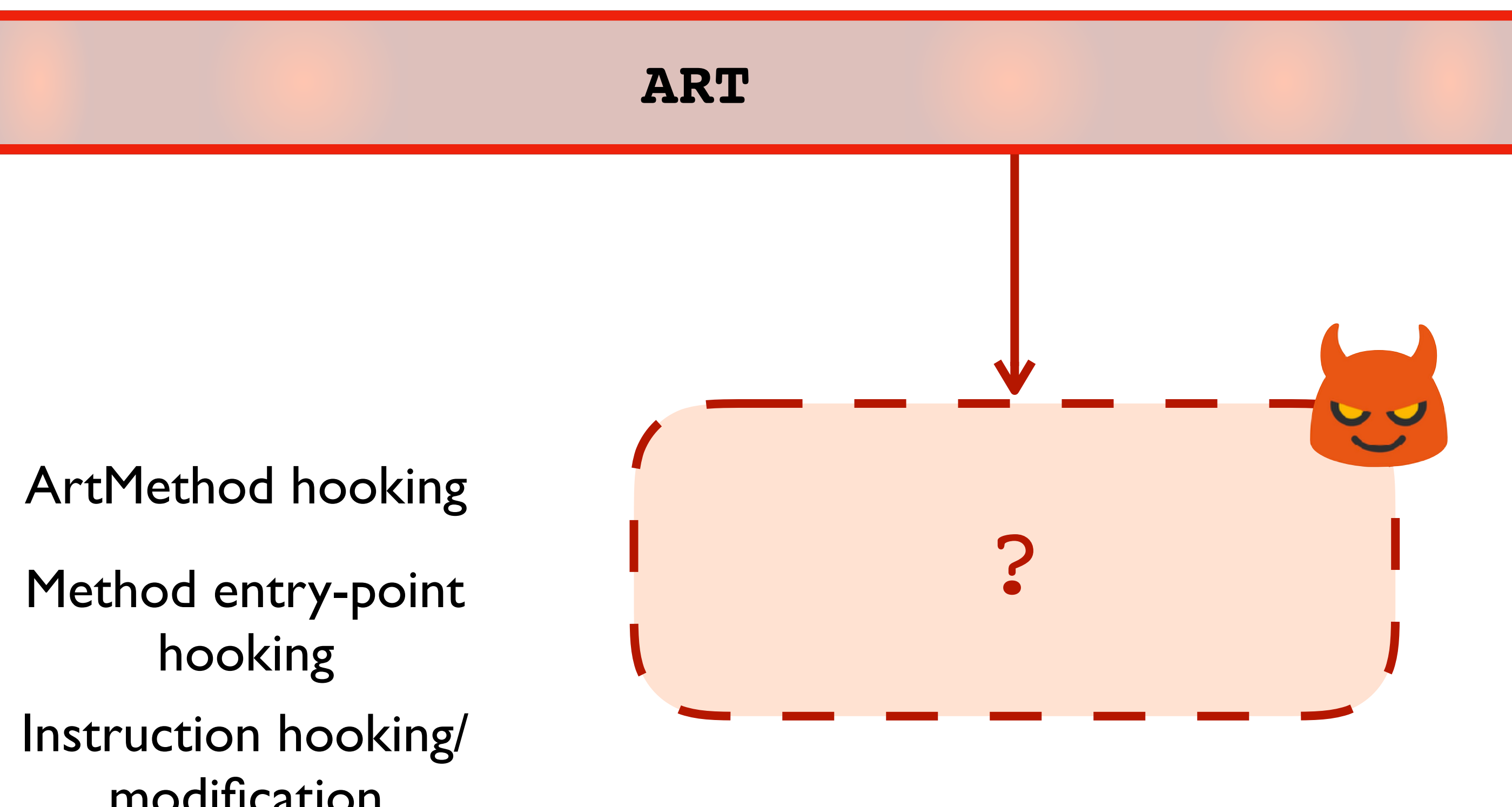

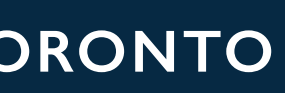

hooking

modification

5

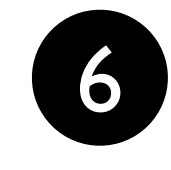

### Deobfuscation

- Unified framework to handle language-based and runtime-based obfuscation
- Pure static analysis: imprecise, no run-time information to deobfuscate
	- Reflection targets, dynamically loaded code, etc.
- Pure dynamic analysis: lack of code coverage

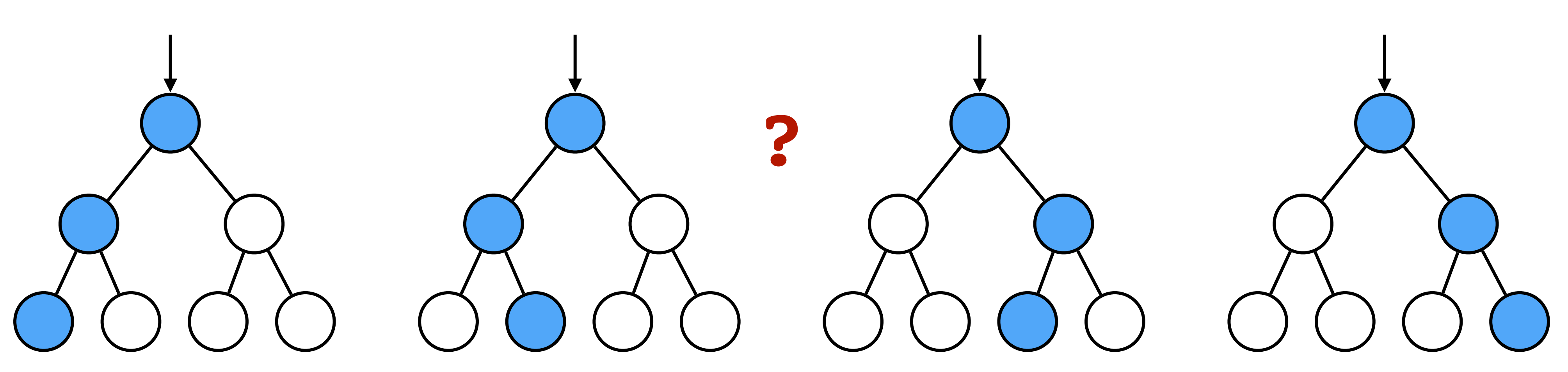

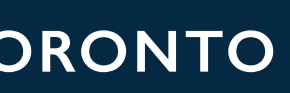

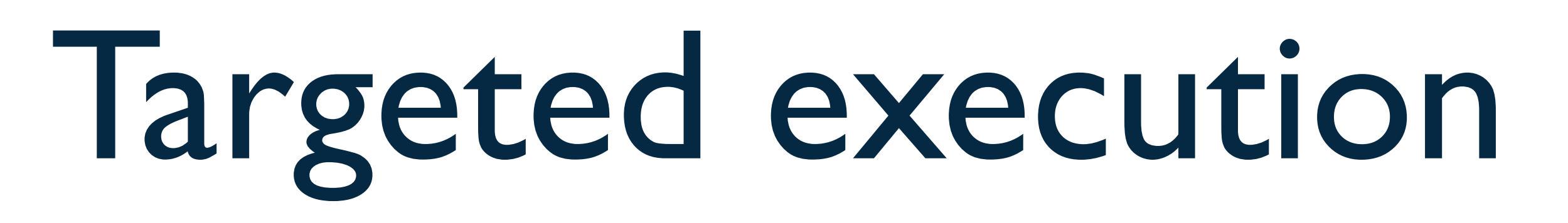

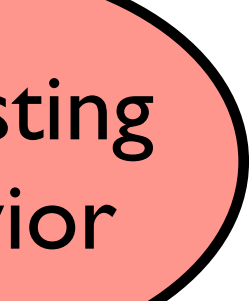

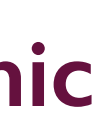

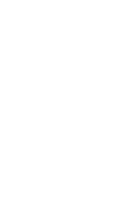

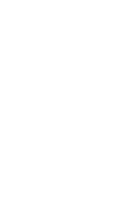

1 Wong, M.Y., and Lie ,D. IntelliDroid: A targeted input generator for the dynamic analysis of Android malware. In *Proceedings of the Annual Symposium on Network and Distributed System Security* (NDSS), 2016.

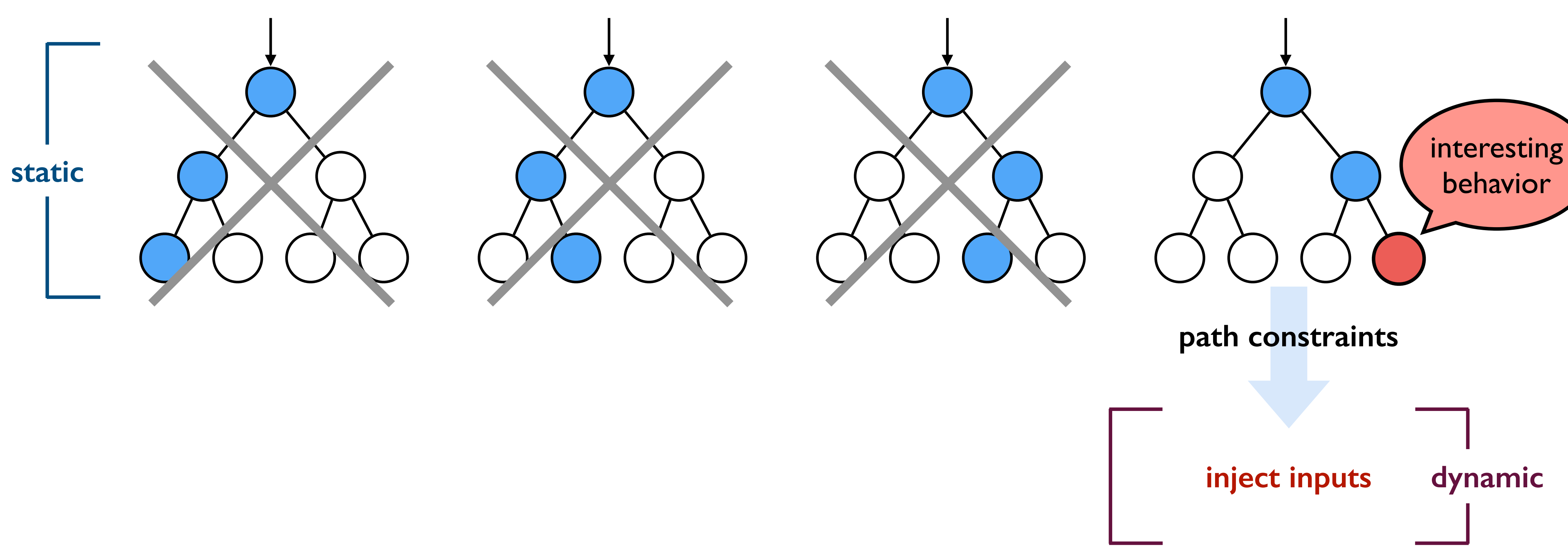

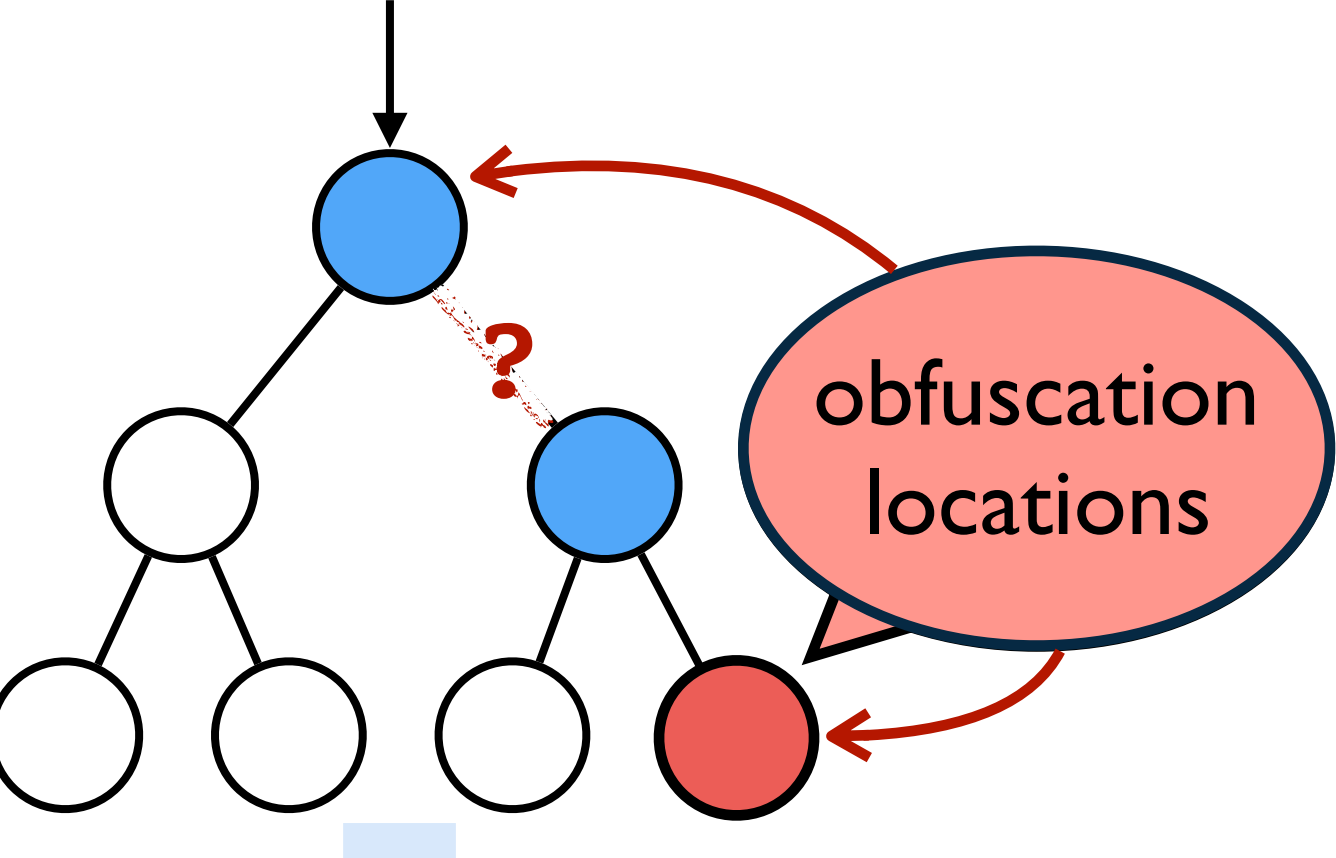

**inject inputs dynamic**

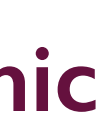

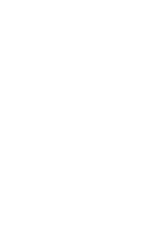

# Dealing with obfuscation **path constraints static ? ? ? ?** obfuscation

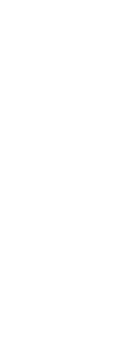

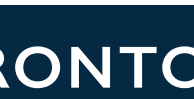

 $\cdot$  .  $\cdot$  . In the case of the case of the case of the case of the case of the case of the case of the case of the case of the case of the case of the case of the case of the case of the case of the case of the case of

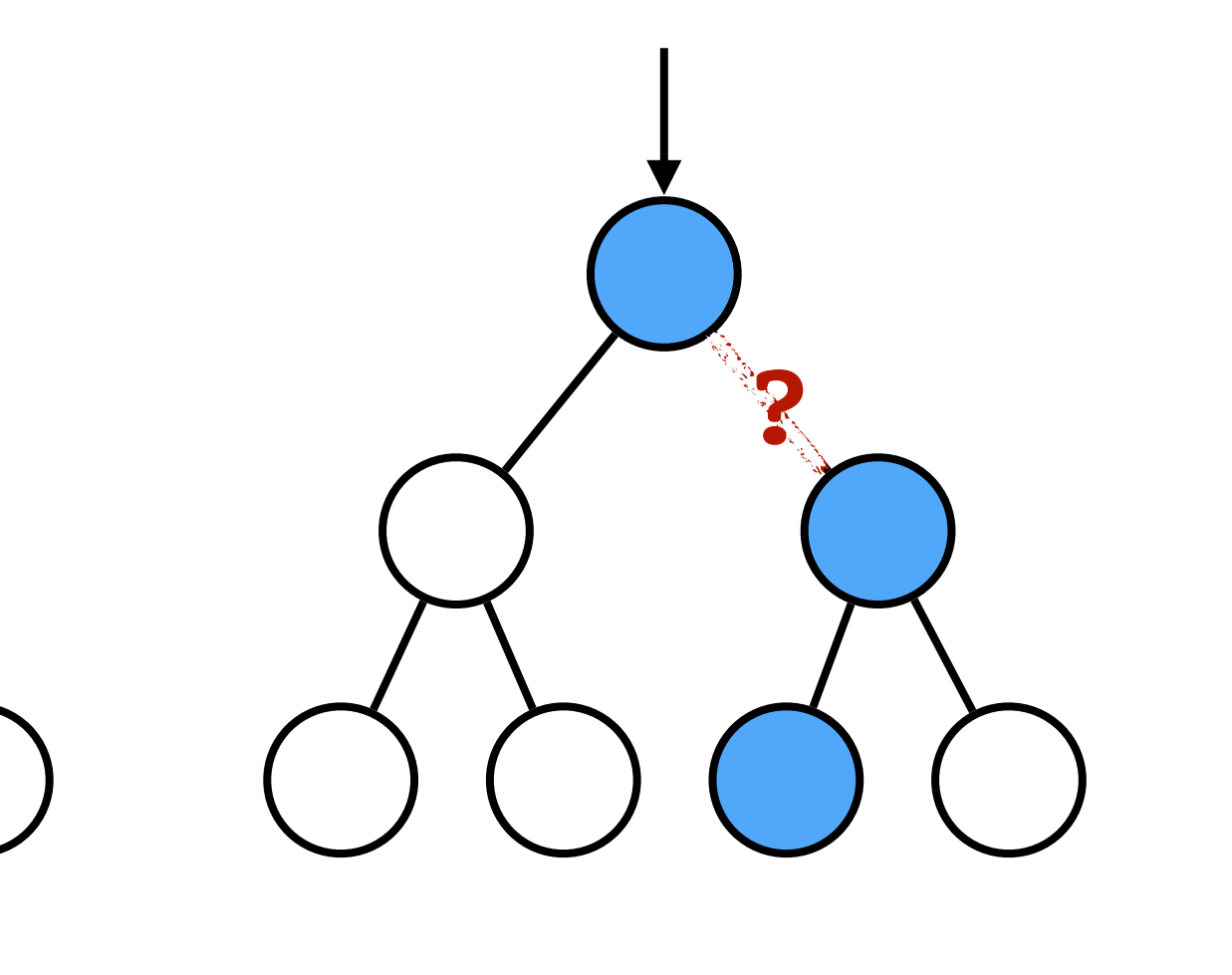

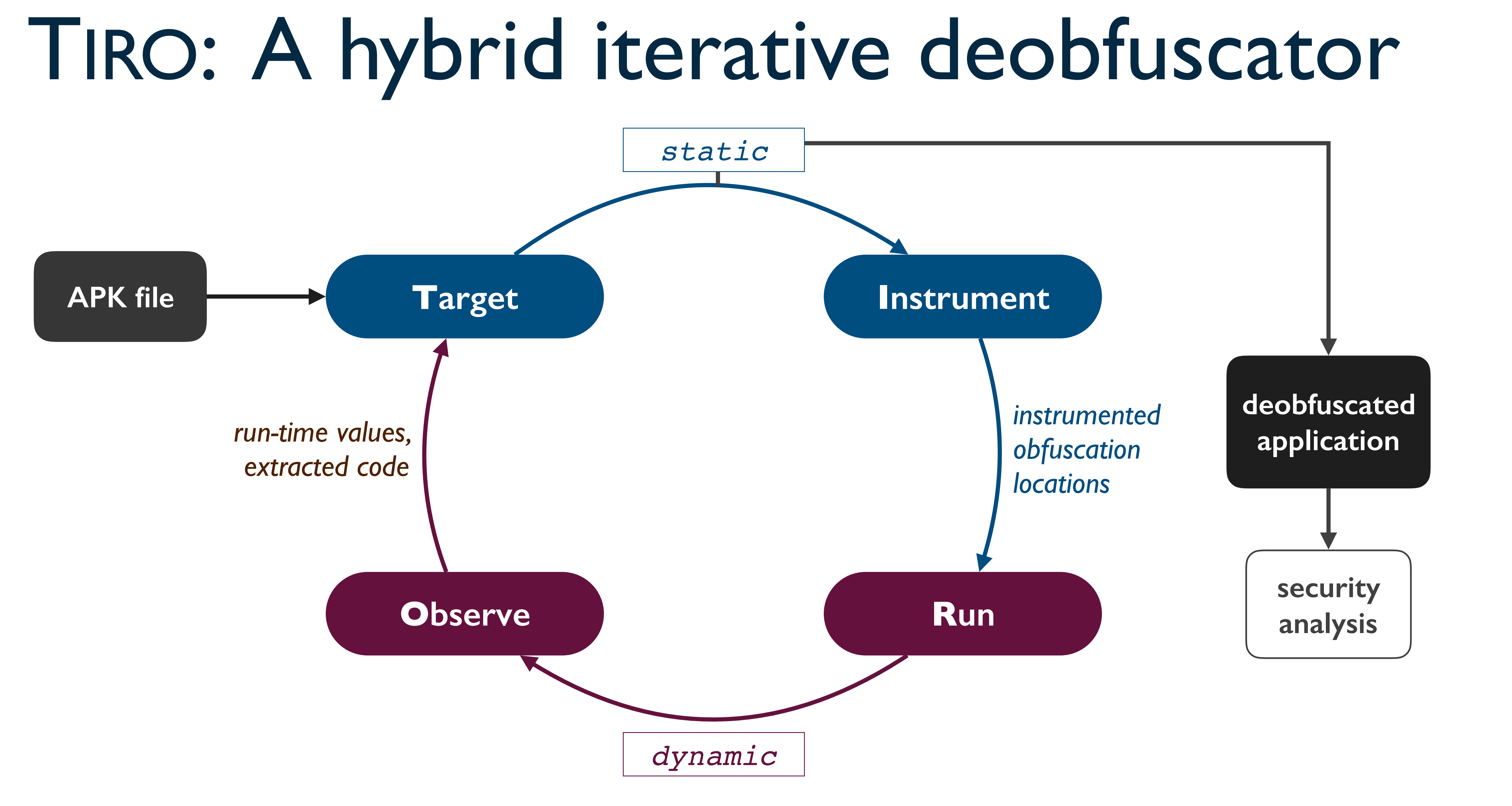

### Target – Instrument – Run – Observe

### onCreate() {

...

7 Method method = klass.getMethod(decrypt("wzjg…"));

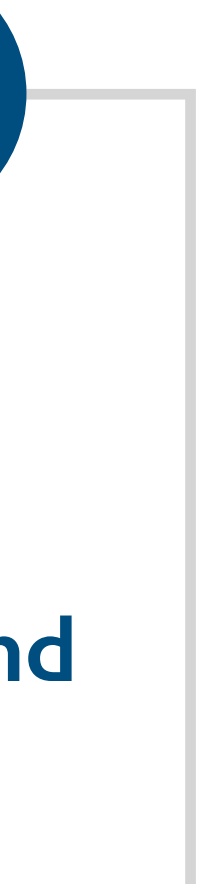

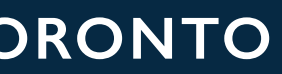

8 method.invoke(receiver, args);

**Target**

- **• Identify obfuscation locations**
- **• Extract call paths and constraints**

 ...  $\mathfrak{p}$ **Target (Reflection)** onCreate() ➞ … ➞ Method::invoke()

*Reflection*

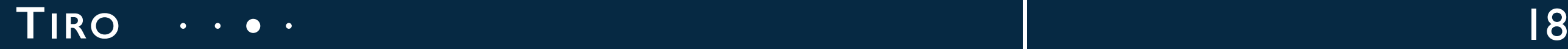

### Target – Instrument – Run – Observe

### onCreate() {

...

### 7 Method method = klass.getMethod(decrypt("wzjg…"));

- 
- 8 method.invoke(receiver, args);

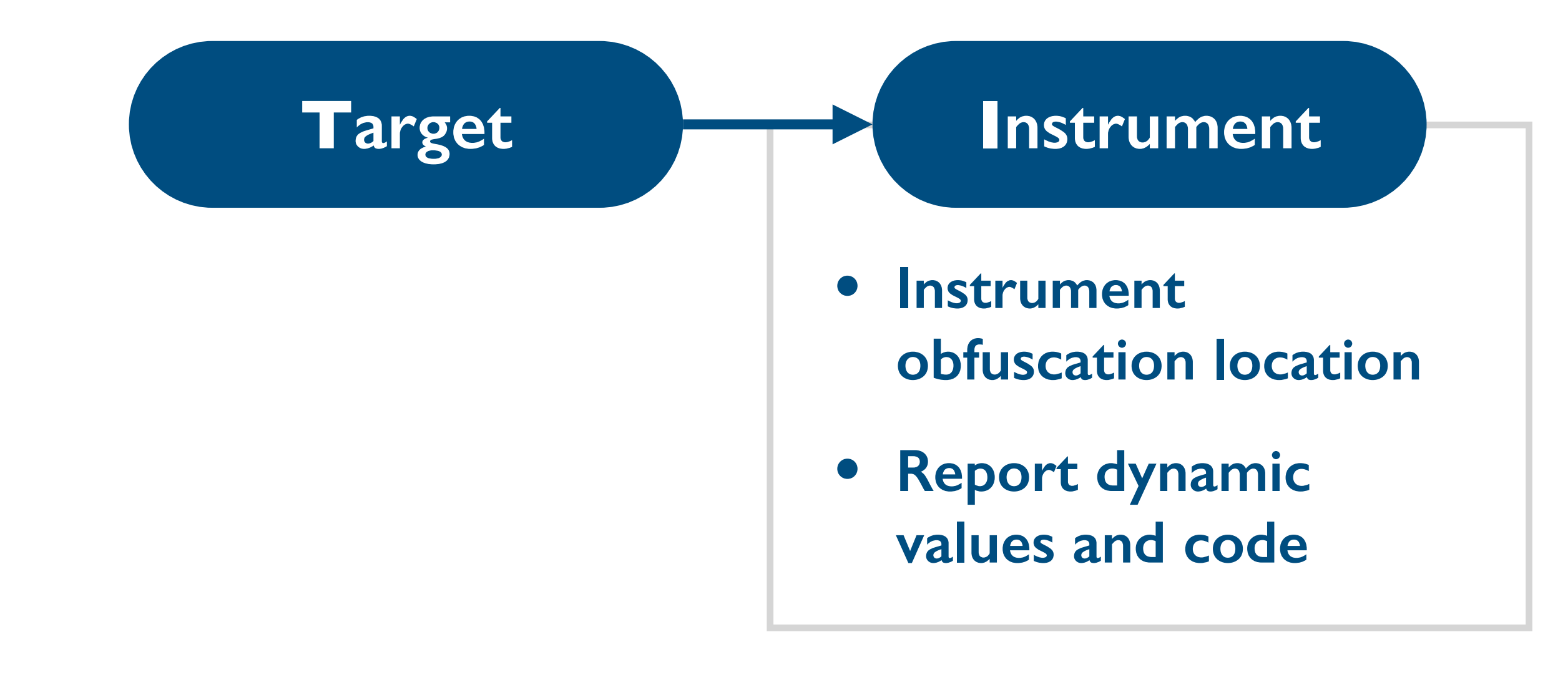

 ...  $\mathfrak{p}$ **Target (Reflection)** onCreate() ➞ … ➞ Method::invoke()

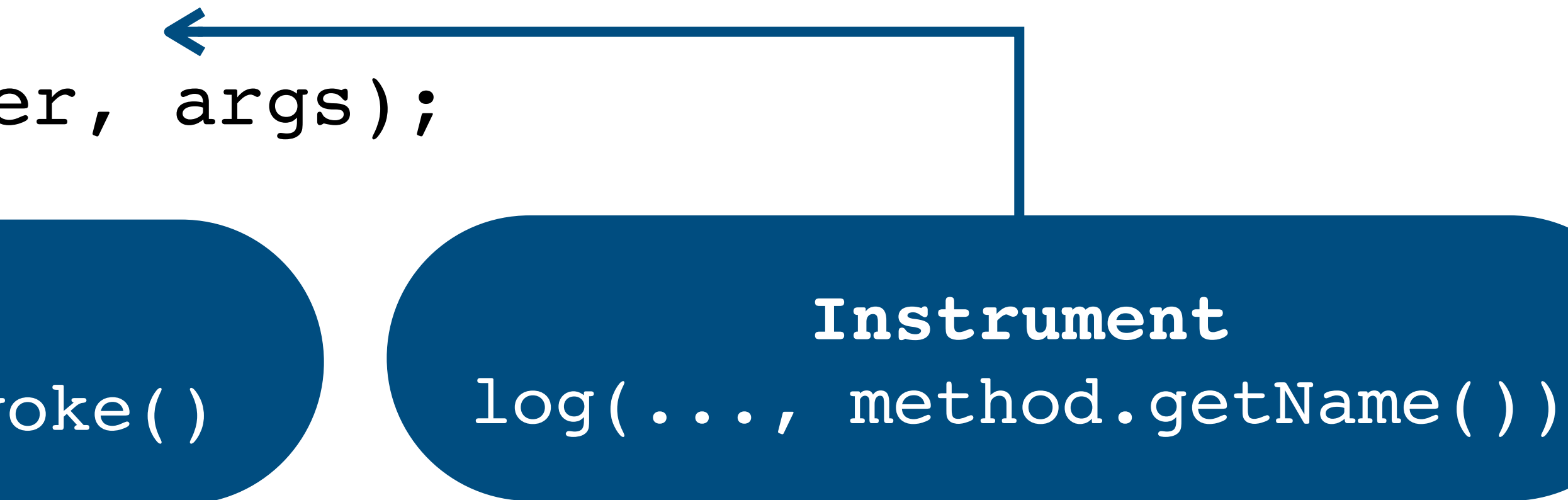

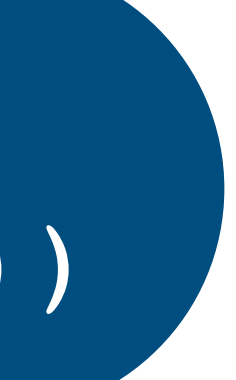

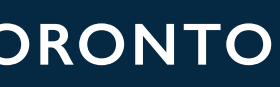

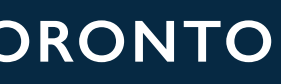

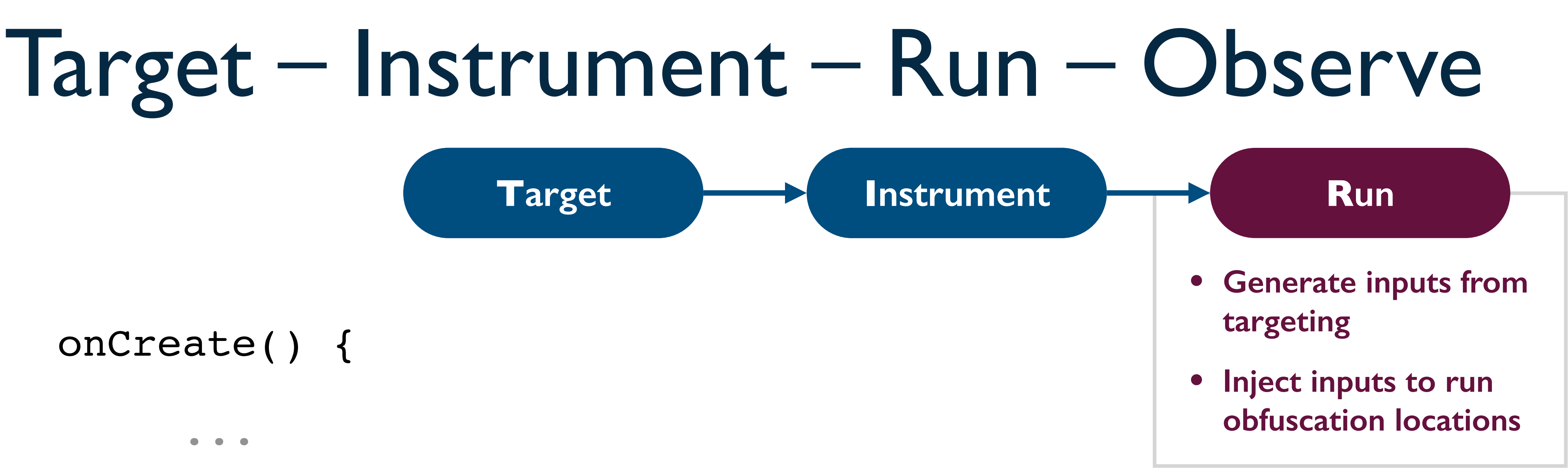

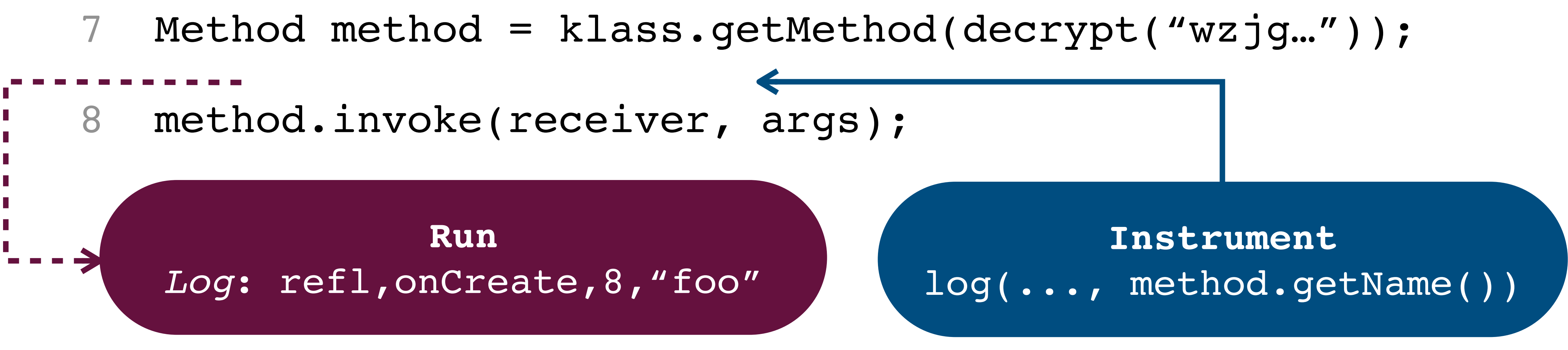

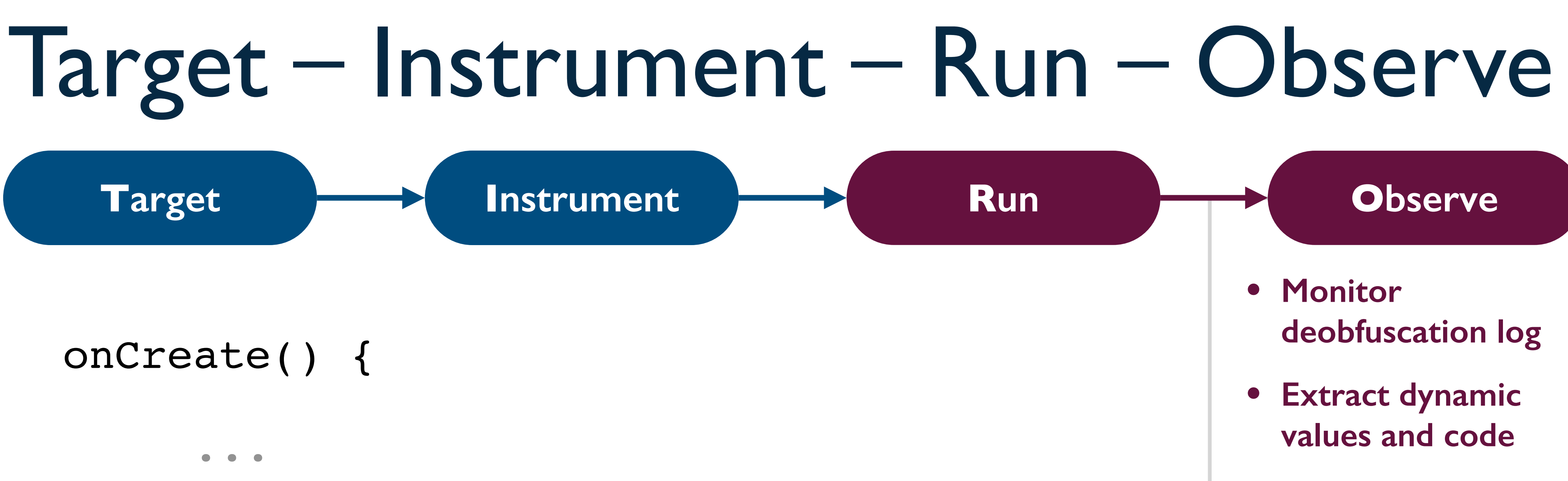

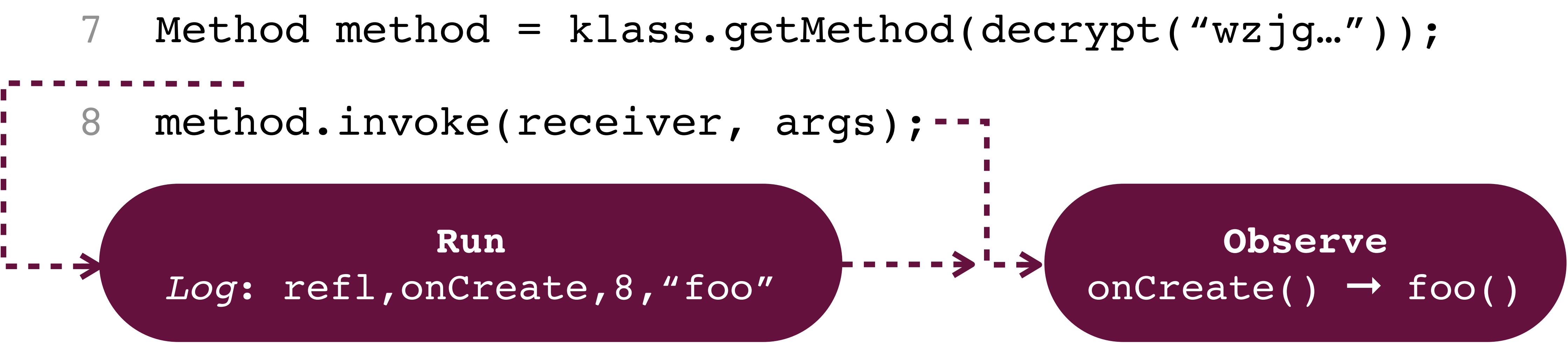

![](_page_19_Picture_7.jpeg)

![](_page_19_Picture_8.jpeg)

*ART state*

# Handling runtime-based obfuscation

![](_page_20_Figure_1.jpeg)

![](_page_20_Picture_6.jpeg)

![](_page_21_Picture_8.jpeg)

onCreate() {

...

- 7 nativeFoo();
- 8 bar();

...

}

![](_page_21_Picture_5.jpeg)

### Runtime-based deobfuscation

• Example: Instruction hooking

### Runtime-based deobfuscation

![](_page_22_Figure_2.jpeg)

![](_page_22_Picture_7.jpeg)

![](_page_22_Picture_8.jpeg)

• Example: 2<sup>nd</sup> iteration

![](_page_23_Figure_2.jpeg)

## Implementation

- Static: Soot framework<sup>2</sup> for analysis and instrumentation
- Dynamic:
	- Modified AOSP with instrumented ART runtime
		- Android 4.4, 5.0, 6.0
	- Monitoring process to parse deobfuscation log and extract bytecode

![](_page_24_Picture_13.jpeg)

2 Vallée-Rai, R., Co, P., Gagnon, E., Hendren, L., Lam, P., and Sundaresan, V. Soot - a Java bytecode optimization framework. In *Proceedings of the 1999 conference of the Centre for Advanced Studies on Collaborative research* (1999), CASCON '99, IBM Press, p. 13.

![](_page_25_Picture_8.jpeg)

### Evaluation

![](_page_25_Picture_0.jpeg)

- Ability to detect and deobfuscate techniques in modern Android malware
- Investigate use of language-based and runtime-based obfuscation in malware
- Deobfuscation performance (in paper)

![](_page_26_Picture_6.jpeg)

### TIRO: Detection and deobfuscation

### • Labeled obfuscated samples, categorized by obfuscator/packer

![](_page_26_Figure_2.jpeg)

### Obfuscation usage in malware

• Obfuscated malware samples from VirusTotal

![](_page_27_Picture_99.jpeg)

![](_page_27_Picture_8.jpeg)

![](_page_27_Picture_100.jpeg)

### Conclusion

- New category of obfuscation techniques in Android: *runtime-based obfuscation*
- **TIRO**: A hybrid iterative deobfuscation framework
	- Handles both language-based and runtime-based techniques
	- Deobfuscates modern malware and uncovers sensitive behaviors
- 80% of samples from VirusTotal dataset use runtime-based obfuscation

![](_page_28_Picture_9.jpeg)